#### **IMGD 2905**

# **Descriptive Statistics**

#### Chapter 3

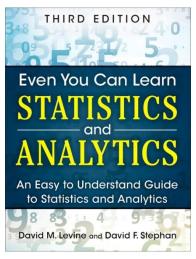

# **Summarizing Data**

- With lots of playtesting, there is a lot of data
  - This is a good thing!
- But raw data is often just a pile of numbers
  - Rarely of interest
  - Or even sensible
- Q: How to summarize all this information?

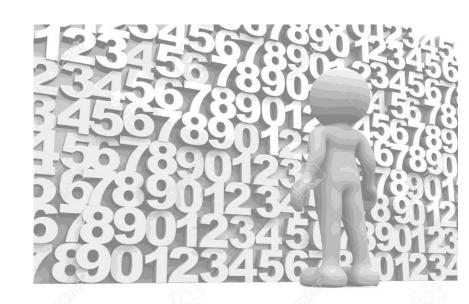

# **Summarizing Data**

- With lots of playtesting, there is a lot of data
  - This is a good thing!
- But raw data is often just a pile of numbers
  - Rarely of interest
  - Or even sensible
- Q: How to summarize all this information?

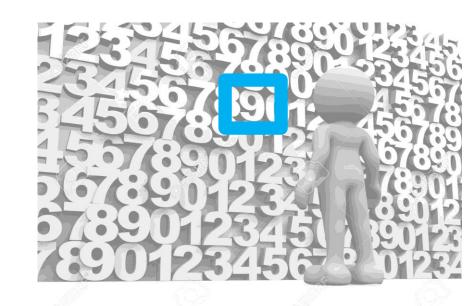

Measures of central tendency

Examples? Pros and Cons?

# Measure of Central Tendency: Mean

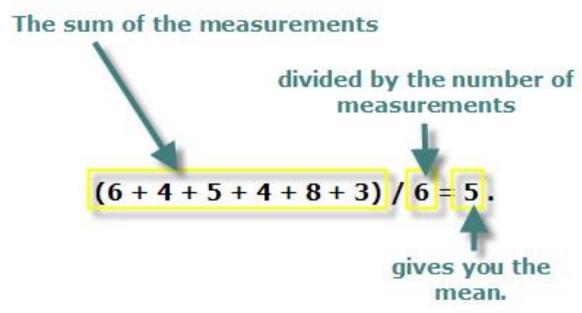

http://www.cdn.sciencebuddies.org/Files/463/9/MeanEquation.jpg

- Also called the "arithmetic mean" or "average"
- In Excel, =AVERAGE(range)
   =AVERAGEIF() averages if numbers meet certain condition

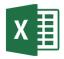

# Measure of Central Tendency: Median

Sort values low to high and take middle value

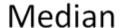

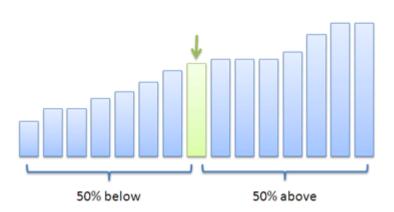

https://betterexplained.com/wp-content/uploads/average/median.png

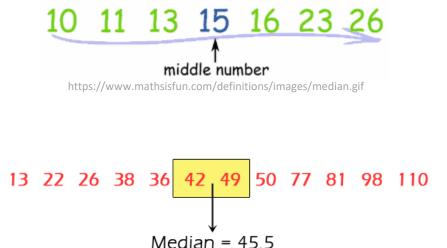

http://www.nedarc.org/statisticalHelp/basicStatistics/measuresOfCenter/images/median.gif

In Excel, =MEDIAN(range)

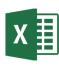

# Measure of Central Tendency: Mode

- Number which occurs most frequently
- Not so useful in many cases
- → Best use for categorical data
  - e.g., most popular Champion group in League of Legends
- In Excel, =MODE()

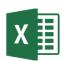

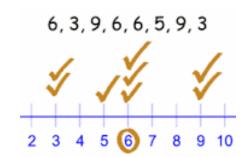

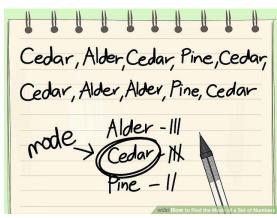

http://pad3.whstatic.com/images/thumb/c/cd/Find-the-Mode-of-a-Set-of-Numbers-Step-7.jpg/aid130521-v4-728px-Find-the-Mode-of-a-Set-of-Numbers-Step-7.jpg

# Depiction: Mean, Median, Mode?

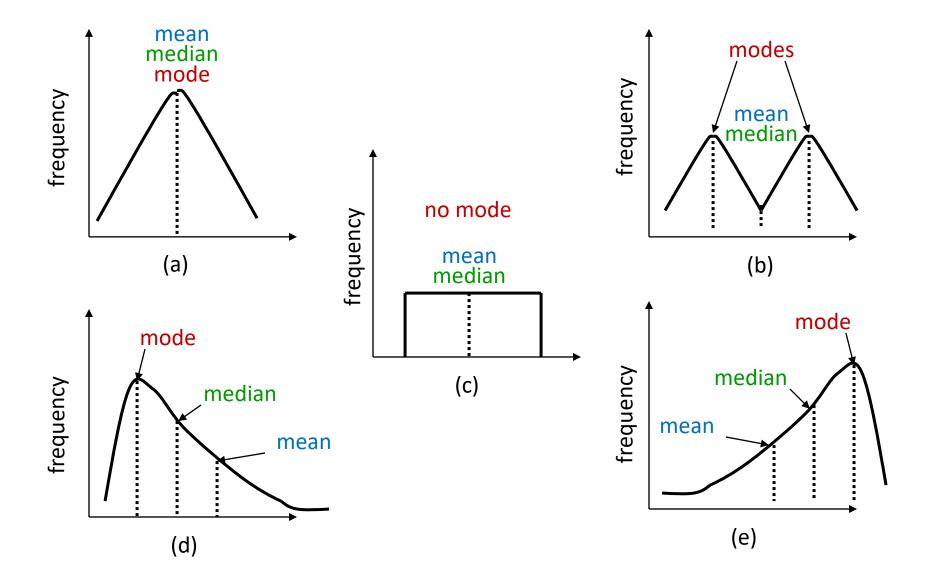

## Which to Use, Mean, Median, Mode?

- Mean many statistical tests with sample
  - Estimator of population mean
  - Uses all data
- Median can be useful for skewed data
  - e.g., income data (US Census) or housing prices (Zillo)
  - e.g., Overwatch team (6 players): 5 people level 5, 1 person level 275
    - Mean is 50 not so useful since no one at this level
    - Median is 5 more representative
  - Does not use all data. "Resistant" to extremes (e.g., 275)
  - But what if were exam scores? Hard to "bring up" grade
- Mode can be useful primarily for categorical data
  - Most played League champion, most popular maze, ...

## Other Measures of Position?

- May not always want center
  - e.g., what weapon that gets most kills in PUBG
- What other positions may be desired?

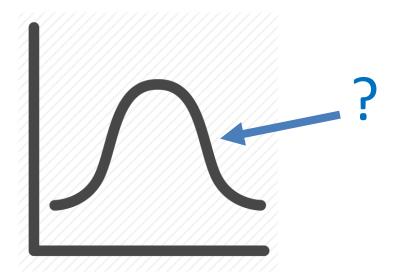

## Other Measures of Position

- May not always want center
  - e.g., want to knowbest LoL Champions

- Maximum /
   Minimum
  - Not discussed more
- Trimmed Mean
- Quartiles
- Percentiles

#### **Trimmed Mean**

- Take "trimming" off top and bottom (typically 5% or 10%)
  - Reduces effects of extreme values, like median
- In Excel, =TRIMMEAN(array, percent)

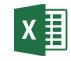

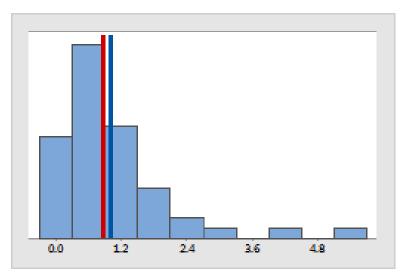

Blue – original mean

Red – trimmed mean

http://support.minitab.com/en-us/minitab/17/histogram\_mean\_vs\_trimmed\_mean.png

# Quartiles

- Sort values
- First quartile (Q1) is 25% from bottom
- Third quartile (Q3) is 75% from bottom
- (What is second quartile?)
- In Excel, =QUARTILE(array, n)

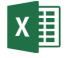

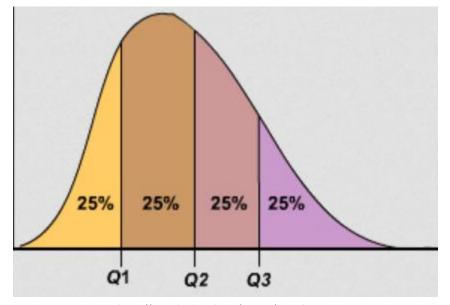

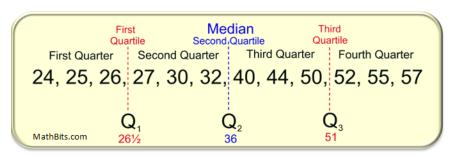

https://mathbitsnotebook.com/Algebra1/StatisticsData/quartileboxview2.png

#### Percentiles

- Generalization of quartiles
- N<sup>th</sup> percentile is data point n% from bottom of data
- Interpolate as for first quartile
- In Excel, =PERCENTILE(array,k) (k: 0 to 1)

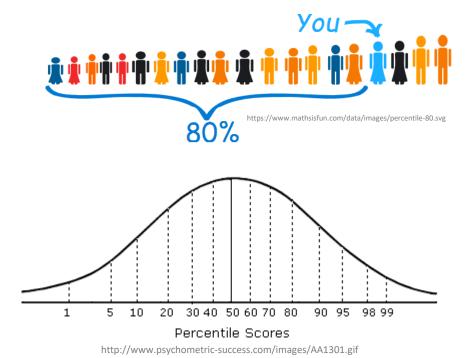

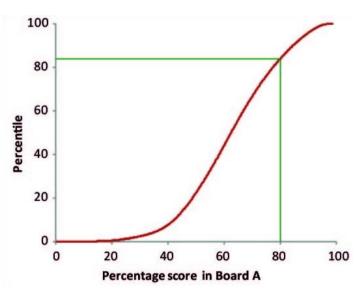

# Summarizing Data, Part 2

- Ok, pile of numbers can now be summarized as one number
  - Mean, median, mode
- But is that enough?
- Q: What other major aspect of numbers haven't we summarized?

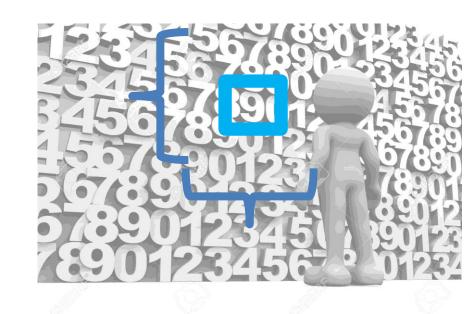

Measures of variation (aka measures of dispersion, or measures of spread)

# Summarizing Data, Part 2

"Then there is the man who drowned crossing a stream with an average depth of six inches." – W.I.E. Gates

 Summarizing by single number rarely enough → need statement about dispersion (aka variation)

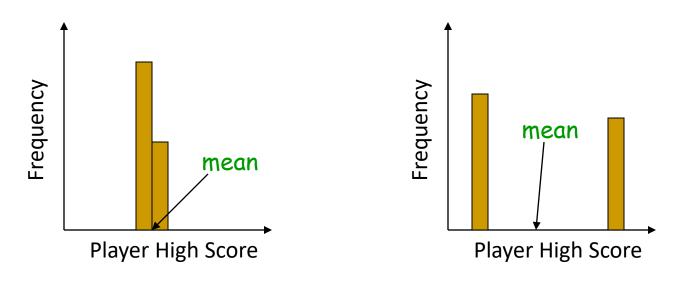

Above: does single number (mean) tell you enough about data?

# Dispersion Overview (1 of 3)

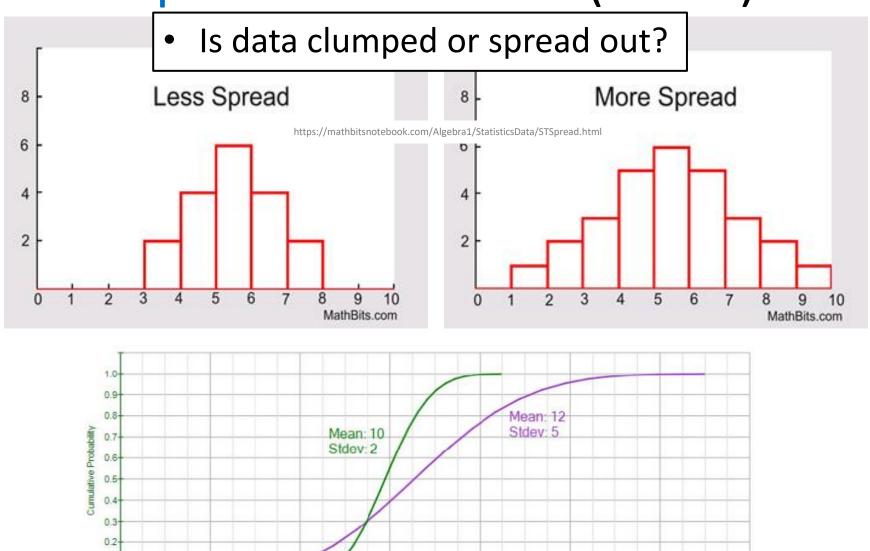

10

15

http://rovdownloads.com/blog/tips-on-interpreting-pdf-cdf-and-icdf-3/

25

30

0.1

0.04

# Dispersion Overview (2 of 3)

Is data clumped or spread out?

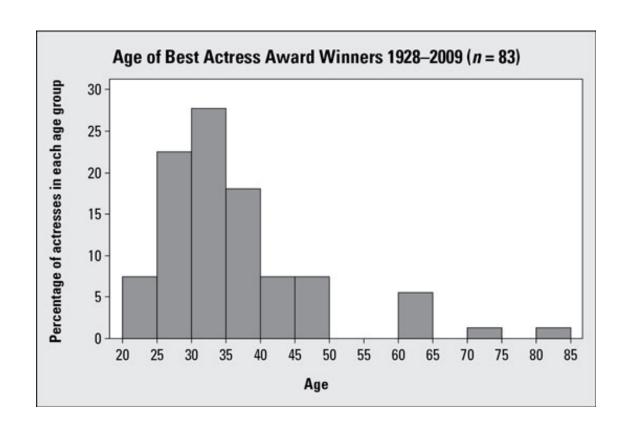

# Dispersion Overview (3 of 3)

#### Is data clumped or spread out?

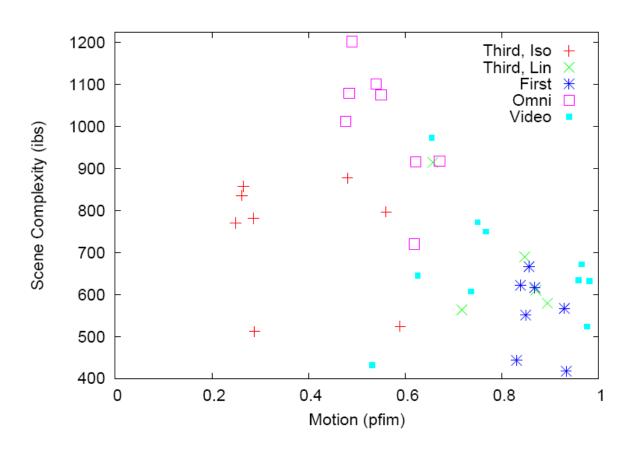

"Motion and Scene Complexity for Streaming Video Games"

# What are Some Measures of Dispersion? → Groupwork

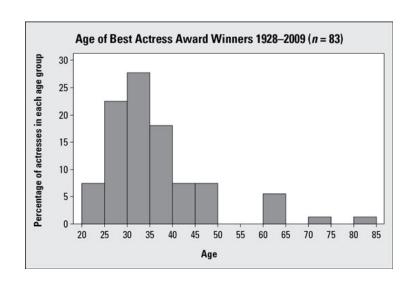

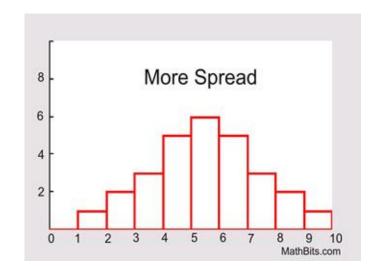

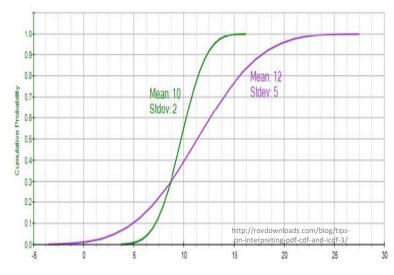

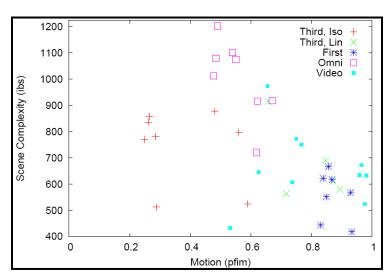

# Groupwork

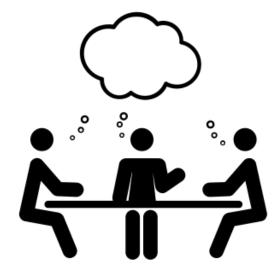

Group A: 0 6 12 18 26

Group B: 0 18 20 22 26

- Different ways to report dispersion with one number?
- What are pros and cons of each?
- Icebreaker, Groupwork, Questions

https://web.cs.wpi.edu/~imgd2905/d23/groupwork/3-dispersion/handout.html

# Range

- Difference between smallest and largest value
- Somewhat obvious, but doesn't tell you much about "clumping"
  - Minimum may be zero
  - Maximum can be from outlier
    - Event not related to phenomena studied (e.g., 0 on project)
  - Maximum gets larger with # samples, so no "stable" point

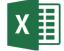

In Excel, =MAX(array)-MIN(array)

http://idolosol.com/images/range-3.jpg

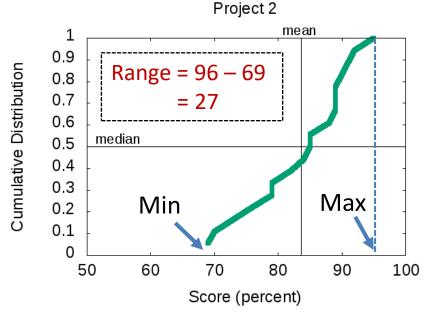

### Variance

- Compute mean of sample
- Compute how far each value in sample is from mean
  - Some can be less than mean, some greater
  - → So square this difference (what does squaring do?)
- Divide by number of sample values 1
  - The "-1" corrects "bias" when trying to estimate population variance using sample variance

Sample Variance = 
$$s^2 = \frac{\sum (X - \frac{1}{X})^2}{n-1}$$

# Variance Example

- Sample kills in PUBG matches
  - 12, 20, 16, 18, 19
  - What is sample variance?
- First, mean = 85 / 5 = 17

| <u>Kills</u> | <u>X – mean</u> | <u>(X – mean)²</u> |
|--------------|-----------------|--------------------|
| 12           | -5              | 25                 |
| 20           | 3               | 9                  |
| 16           | -1              | 1                  |
| 18           | 1               | 1                  |
| 19           | 2               | 4                  |

$$s^2 = (25 + 9 + 1 + 1 + 4) / (5 - 1) = 40 / 4 = 10$$
 kills squared

In Excel, =VAR(array)

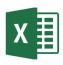

"Larger" means "more spread"

... but units odd

## Standard Deviation

- Square-root of variance
- Usually, use standard deviation instead of variance
  - Why? → Same units as data (e.g., "kills" in previous example)
- Can compare standard deviation to mean (coefficient of variation, next)
- But first:
  - Mendenhall's Empirical Rule
  - Z-score

Average "distance" of points from mean

$$c = \sqrt{(a^2 + b^2)}$$

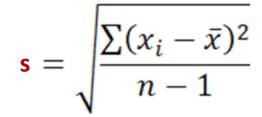

#### **Low Standard Deviation**

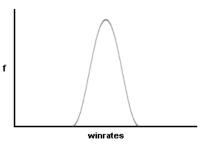

A "thin" curve means that your winrates remain close to the mean average

#### **High Standard Deviation**

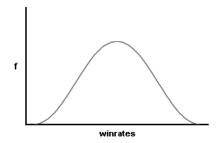

A "fat" curve means that there is a wider spread of your winrates.

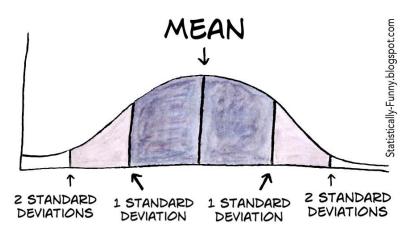

# Mendenhall's Empirical Rule

- 1. About 68% data within one standard deviation of mean
  - interval between
     mean-s and mean+s
     contains about 68%
     of data
- 2. About 95% within 2 standard deviations of mean
- Almost all data within 3 standard deviations of mean

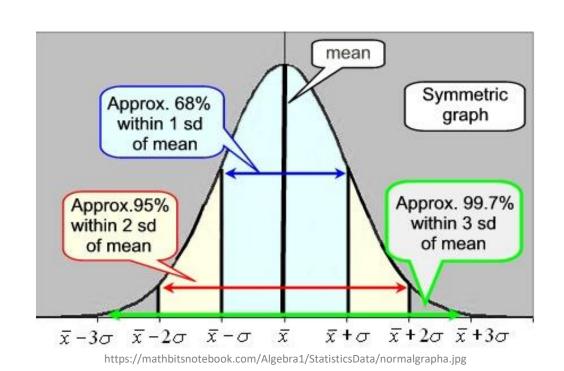

Rule holds for normal ("Bell curve") distribution

#### **Z-Score**

- Measure of how "far" from center (mean) single data point is
  - Not measure of dispersion for whole data set

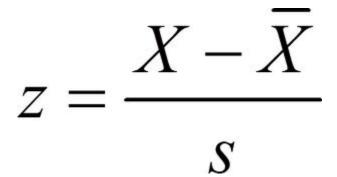

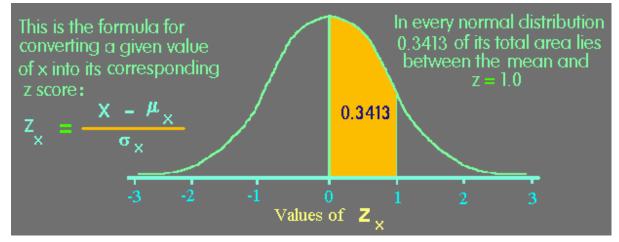

https://www.animatedsoftware.com/pics/stats/sgzscor2.gif

| <u>Example</u>       |      |  |  |
|----------------------|------|--|--|
| Mean                 | 469  |  |  |
| Std dev              | 119  |  |  |
| Χ                    | 650  |  |  |
| Z-score for X?       | 1.52 |  |  |
| (650 - 469)/119 1.52 |      |  |  |

# Coefficient of Variation (CV)

- Size of standard deviation **relative** to mean
  - e.g., large sd & large mean, not so spread
  - but large sd & small mean, more spread
- Standard deviation divided by mean
  - Can do this since same units!
- CV is "unit-less", so measure of spread independent of quantity
  - E.g. seconds, clicks, spaces

Shown as percent (multiply by 100)

$$CV = \frac{s}{\overline{x}} \times 100$$

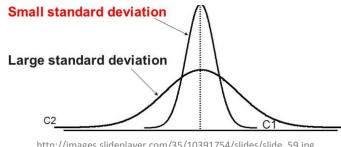

http://images.slideplayer.com/35/10391754/slides/slide\_59.jpg

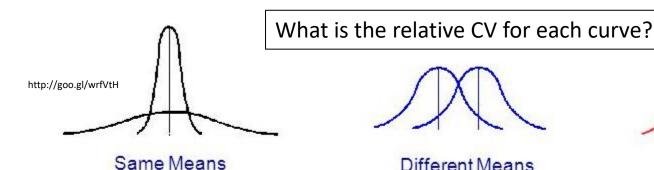

Different Standard Deviations

Different Means Same Standard Deviations

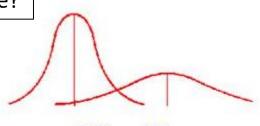

Different Means Different Standard Deviations

# Semi-Interquartile Range

½ distance between Q3 (75<sup>th</sup> percentile) and Q1 (25<sup>th</sup> percentile)

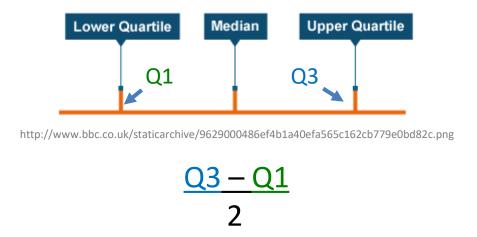

 <u>Guideline</u>: use semi-interquartile (SIQR) for index of dispersion whenever using median as index of central tendency

# Index of Dispersion Example

```
(sorted)
Lap Times
             First, sort. Then, compute:
  1.9
                - Mean = 4.4
  2.7
                - Min = 1.9, Max = 5.9
  3.9
                - Median = [16 / 2] = 8^{th} = 4.5
  4.1
                -Q1 = 16 / 4 = 8^{th} = 4.1
  4.2
  4.2
                - Q3 = 3 * 16 / 4 = 12^{th} = 5.1
  4.4
  4.5
            • SIQR = (Q3 - Q1) / 2
                                           = 0.5
  4.5
  4.8

    Variance

                                           = 0.96
  4.9

    Stddev

                                           = 0.98
  5.1
            • CV = stddev/mean
                                          = 0.22
  5.1
  5.3
            • Range = max - min
                                           = 4
  5.6
```

5.9

# Groupwork

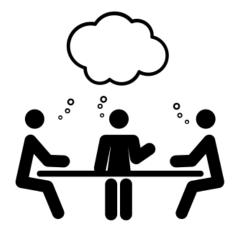

- Rank measures of dispersion by sensitivity to outliers
  - CoV
  - Range
  - Std Dev
  - Semi-interquartile Range

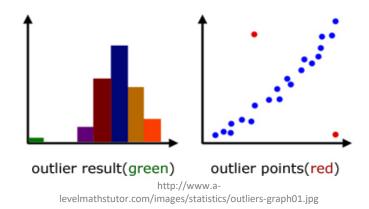

https://web.cs.wpi.edu/~imgd2905/d23/groupwork/4-outliereffect/handout.html

# Ranking of Affect by Outliers?

#### **Measure of Dispersion**

- Range
- Standard Deviation
- Coefficient of Variation
- Semi-interquartile Range

#### Most to Least

?

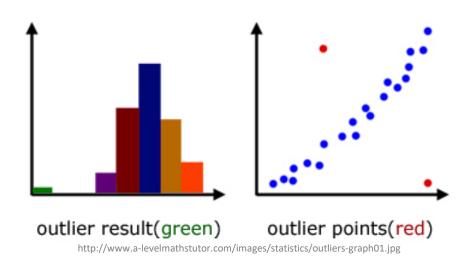

# Ranking of Affect by Outliers?

#### **Measure of Dispersion**

- Range
- Standard Deviation
- Coefficient of Variation
- Semi-interquartile Range

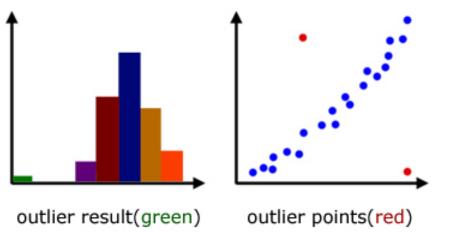

#### **Most to Least**

Range

susceptible

- Variance
  - Standard Deviation
  - Coefficient of Variation
- SIQR

resistant

Only for quantitative data!

categorical can't quantify spread since no 'distance'

Instead, give categories for given percentile of samples

e.g., "90% of samples are in 3 categories" (Pareto chart)

http://www.a-levelmathstutor.com/images/statistics/outliers-graph01.jpg

# **Depicting Dispersion in Charts**

- Histogram
- Cumulative distribution
- Box-and-Whiskers
- Error Bars

#### **Box-and-Whiskers Chart**

- Way of showing variation
- Highlight middle 50% (interquartile range, IQR)
  - "Box"
- Lines go to smallest non-outlier
  - "Whiskers"
- Points indicate outliers
- Middle line shows median
- Sometimes with mean
- Outlier? → Data value "way out there", "far" from the rest
  - Formally, 1.5+ IQRs away from quartile
- Available in Excel

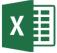

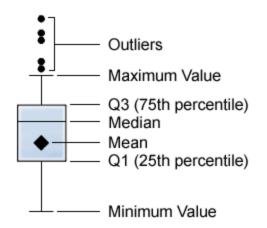

http://support.sas.com/documentation/cdl/en/vaug/65747/HTML/default/images/boxplot.png

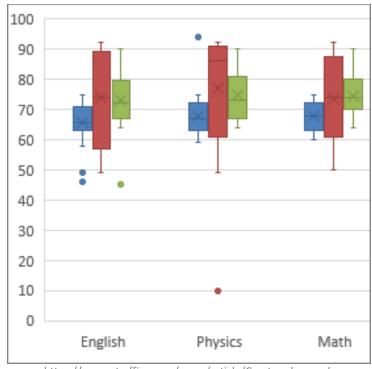

https://support.office.com/en-us/article/Create-a-box-andwhisker-chart-62f4219f-db4b-4754-aca8-4743f6190f0d

#### **Cumulative Distribution**

- Cumulative amount of data with value or less
- Easy to see min, max, median
- Compare shapes of distributions

Demo: <u>lol-patches.xlsx</u>

Select column R (Bug Fixes)

Sort low to high

New column S for percent [=ROW()/164]

Select column → paste down all

Select both column R and S

Insert → Scatter plot with lines

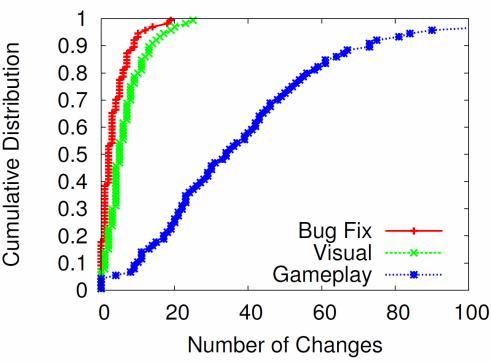

"Nerfs, Buffs and Bugs - Analysis of the Impact of Patching on League of Legends" http://www.cs.wpi.edu/~claypool/papers/lol-crawler/

## **Error Bars for Columns and Points**

- Line through graph point parallel to axis with "caps"
- Denotes uncertainty (variation) in value
- x <u>■</u>

Excel: click "+" → "Error Bars" → "type"

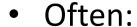

- 1 standard deviation
- Can be (discuss later):
  - 1 standard error
  - 1 confidence interval

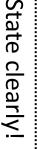

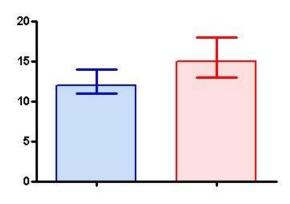

https://s3.amazonaws.com/cdn.graphpad.com/faq/804/images/804b.jpg

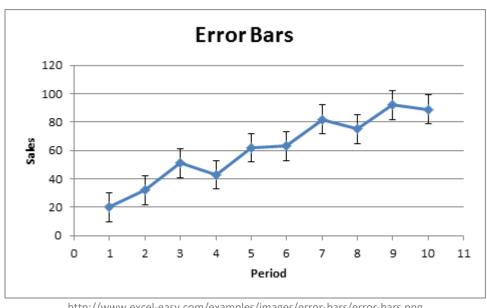

http://www.excel-easy.com/examples/images/error-bars/error-bars.png